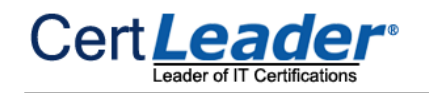

# **AWS-Certified-Developer-Associate Dumps**

# **Amazon AWS Certified Developer - Associate**

# **https://www.certleader.com/AWS-Certified-Developer-Associate-dumps.html**

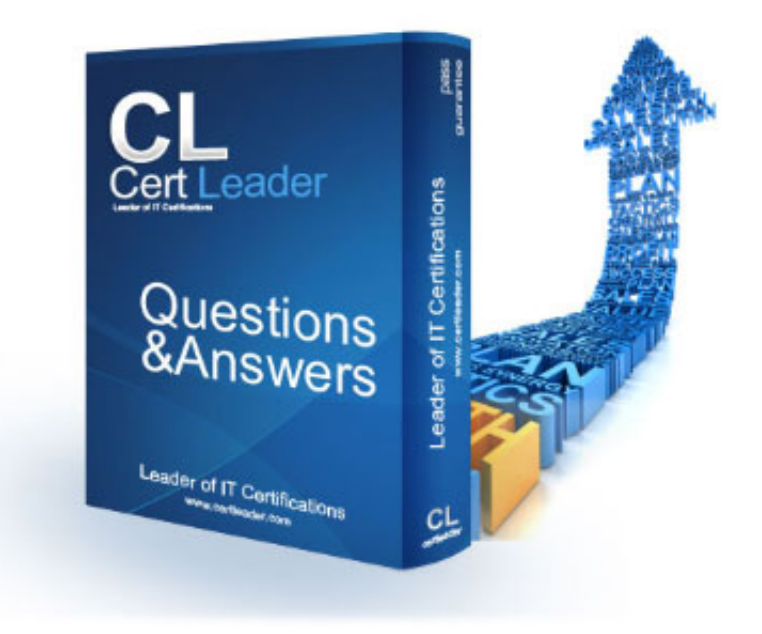

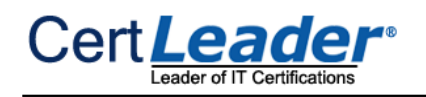

- A. BatchWrite|tem
- B. DescribeTabIe
- C. BatchGetItem
- D. BatchDeleteItem

# **NEW QUESTION 1**

Which one of the following operations is NOT a DynamoDB operation?

In DynamoDB, Deleteltem deletes a single item in a table by primary key, but BatchDeleteItem doesn't exist. Reference: http://docs.aws.amazon.com/amazondynamodb/latest/developerguide/operationIist.htmI

**Answer:** D

# **Explanation:**

# **NEW QUESTION 2**

True or False: In DynamoDB, Scan operations are always eventually consistent.

A. No, scan is like Query operation

B. Yes

- C. No, scan is strongly consistent by default
- D. No, you can optionally request strongly consistent sca

# **Answer:** B

# **Explanation:**

In DynamoDB, Scan operations are always eventually consistent. Reference: http://docs.aws.amazon.com/amazondynamodb/latest/developerguide/APISummary.htmI

# **NEW QUESTION 3**

Regarding Amazon SNS, when you want to subscribe to a topic and receive notifications to your email, in the Protocol drop-down box, you should select .

- A. Email
- B. Message
- C. SMTP
- D. IMAP

# **Answer:** A

# **Explanation:**

In Amazon SNS, when you want to subscribe to a topic and receive notifications to your email, select Email in the Protocol drop-down box. Enter an email address you can use to receive the notification in the Endpoint field.

Queue names are limited to 80 characters. Alphanumeric characters plus hyphens (-) and underscores () are allowed. Queue names must be unique within an AWS account. After you delete a queue, you can reuse the queue name. Reference: https://aws.amazon.com/sqs/faqs/

Reference: http://docs.aws.amazon.com/sns/latest/dg/SubscribeTopic.html

# **NEW QUESTION 4**

When a user is detaching an EBS volume from a running instance and attaching it to a new instance, which of the below mentioned options should be followed to avoid file system damage?

- A. Unmount the volume first
- B. Stop all the I/O of the volume before processing
- C. Take a snapshot of the volume before detaching
- D. Force Detach the volume to ensure that all the data stays intact

# **Answer:** A

# **Explanation:**

When a user is trying to detach an EBS volume, the user can either terminate the instance or explicitly remove the volume. It is a recommended practice to unmount the volume first to avoid any file system damage.

Reference: http://docs.aws.amazon.com/AWSEC2/latest/UserGuide/ebs-detaching-volume.html

# **NEW QUESTION 5**

Regarding Amazon SQS, are there restrictions on the names of Amazon SQS queues?

A. No

B. Ye

C. Queue names must be unique within an AWS account and you cannot use hyphens (-) and underscores (\_) D. Ye

E. Queue names are limited to 80 characters and queue names must be unique within an AWS account

F. Ye

G. Queue names are limited to 80 characters but queue names do not need to be unique within an AWS account

#### **Answer:** C

#### **Explanation:**

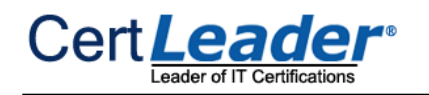

# **NEW QUESTION 6**

Regarding Amazon SNS, to begin using Amazon SNS mobile push notifications, you first need that uses one of the supported push notification services: APNS, GCM, or ADM.

A. an access policy for the mobile endpoints

In Amazon SNS, to begin using Amazon SNS mobile push notifications, you first need an app for the mobile endpoints that uses one of the supported push notification services: APNS, GCM, or ADM. After you've registered and configured the app to use one of these services, you configure Amazon SNS to send push notifications to the mobile endpoints.

- B. to active push notification service of Amazon SNS
- C. to know the type of mobile device operating system
- D. an app for the mobile endpoints

ExamKiIIer (with AWS account ID H1122223333) has created 50 IAM users for its orgAMzation's employees. ExamKiIIer wants to make the AWS console login URL for all IAM users as: https:// examkil|er.signin.aws.amazon.com/conso|e/. How can this be configured?

#### **Answer:** D

#### **Explanation:**

Reference: http://docs.aws.amazon.com/sns/latest/dg/SNSMobiIePush.htmI

#### **NEW QUESTION 7**

A. Create a bucket with the name ExamKiI|er and map it with the IAM alias

- B. It is not possible to have capital letters as a part of the alias name
- C. The user needs to use Route 53 to map the ExamKiIIer domain and IAM URL
- D. For the AWS account, create an alias ExamKiIIer for the IAM login

#### **Answer:** B

# **Explanation:**

When a user creates an EBS volume and attaches it as a device, it is required to mount the device. If the device/volume is not mounted it will not be available in the listing.

If a user wants the URL of the AWS IAM sign-in page to have the company name instead of the AWS

account ID, he can create an alias for his AWS account ID. The alias must be unique across all Amazon Webservices products and contain only digits, lowercase letters, and hyphens.

Reference: http://docs.aws.amazon.com/IAM/latest/UserGuide/AccountAIias.html

# **NEW QUESTION 8**

A user has enabled the automated backup, but not specified the backup window. What will RDS do in this case?

A. Will throw an error on instance launch

- B. RDS will take 3 AM 3:30 AM as the default window
- C. RDS assigns a random time period based on the region
- D. Will not allow to launch a DB instance

#### **Answer:** C

# **Explanation:**

If the user does not specify a preferred backup window while enabling an automated backup, Amazon RDS assigns a default 30-minute backup window which is selected at random from an 8-hour block of

time per region. Reference:

http://docs.aws.amazon.com/AmazonRDS/latest/UserGuide/Overview.BackingUpAndRestoringAmazonR DSInstances.htmI

# **NEW QUESTION 9**

A user has attached an EBS volume to a running Linux instance as a "/dev/sdf" device. The user is unable to see the attached device when he runs the command "df -h". What is the possible reason for this?

- A. The volume is not in the same AZ of the instance
- B. The volume is not formatted
- C. The volume is not attached as a root device
- D. The volume is not mounted

#### **Answer:** D

# **Explanation:**

Reference: http://docs.aws.amazon.com/AWSEC2/latest/UserGuide/AmazonEBS.htmI

# **NEW QUESTION 10**

A user has setup an application on EC2 which uses the IAM user access key and secret access key to make secure calls to S3. The user wants to temporarily stop the access to S3 for that IAM user. What should the root owner do?

- A. Delete the IAM user
- B. Change the access key and secret access key for the users
- C. Disable the access keys for the IAM user
- D. Stop the instance

**Answer:** C

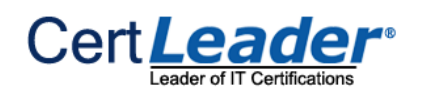

# **Explanation:**

If the user wants to temporarily stop the access to S3 the best solution is to disable the keys. Deleting the user will result in a loss of all the credentials and the app will not be useful in the future. If the user stops the instance IAM users can still access S3. The change of the key does not help either as they are still active. The best possible solution is to disable the keys.

Reference: http://docs.aws.amazon.com/IAM/latest/UserGuide/NIanagingCredentia|s.html

# **NEW QUESTION 10**

How can a user configure three termination policies for the AutoScaling group?

- A. Define multiple policies in random order
- B. Define multiple policies in the ordered list
- C. Keep updating the AutoScaIing group with each policy
- D. The user cannot specify more than two policies for AutoScaIing

#### **Answer:** B

# **Explanation:**

To configure the Auto Scaling termination policy, the user can either specify any one of the policies as a standalone policy or list multiple policies in an ordered list. The policies are executed in the order that they are listed.

Reference: http://docs.aws.amazon.com/AutoScaIing/latest/DeveIoperGuide/us-termination-policy.html

#### **NEW QUESTION 14**

DynamoDB has seamless scalability with no table size limits and unlimited storage, so you shouldn't be worried about managing storage on the host or to provisioning more drive, as your data requirement changes. Reference: http://aws.amazon.com/dynamodb/

You have a number of image files to encode. In an Amazon SQS worker queue, you create an Amazon SQS message for each file specifying the command (jpegencode) and the location of the file in Amazon S3. Which of the following statements best describes the functionality of Amazon SQS?

A. Amazon SQS is for single-threaded sending or receMng speeds.

- B. Amazon SQS is a non-distributed queuing system.
- C. Amazon SQS is a distributed queuing system that is optimized for horizontal scalability, not for single-threaded sending or receMng speeds.
- D. Amazon SQS is a distributed queuing system that is optimized for vertical scalability and for single-threaded sending or receMng speeds.

#### **Answer:** C

#### **Explanation:**

Amazon SQS is a distributed queuing system that is optimized for horizontal scalability, not for

single-threaded sending or receMng speeds. A single client can send or receive Amazon SQS messages at a rate of about 5 to 50 messages per second. Higher receive performance can be achieved by requesting multiple messages (up to 10) in a single call. It may take several seconds before a message that has been to a queue is available to be received.

Reference: http://media.amazonwebservices.com/AWS\_Storage\_Options.pdf

# **NEW QUESTION 18**

In DynamoDB, the default table size is:

A. 5 GB B. 1 GB C. 10 GB D. There is no table size

#### **Answer:** D

# **Explanation:**

# **NEW QUESTION 20**

You want to have multiple versions of your application running at the same time, with all versions launched via AWS Elastic Beanstalk. Is this possible?

- A. N
- B. However if you have 2 AWS accounts this can be done C. N

D. AWS Elastic Beanstalk is not designed to support multiple running environments E. Ye

F. AWS Elastic Beanstalk is designed to support a number of multiple running environments G. Ye

H. However AWS Elastic Beanstalk is designed to support only 2 multiple running environments

**Answer:** C

#### **Explanation:**

AWS Elastic Beanstalk is designed to support multiple running environments. As an example you could have one for integration testing, one for pre-production, and one for production, with each environment independently configured and running on its own separate AWS resources. Reference: https://aws.amazon.com/elasticbeansta|k/faqs/

# **NEW QUESTION 21**

A user has launched one EC2 instance in the US West region. The user wants to access the RDS instance launched in the US East region from that EC2 instance. How can the user configure the access for that EC2 instance?

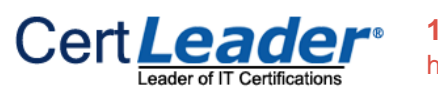

**100% Valid and Newest Version AWS-Certified-Developer-Associate Questions & Answers shared by Certleader** https://www.certleader.com/AWS-Certified-Developer-Associate-dumps.html (255 Q&As)

- A. It is not possible to access RDS of the US East region from the US West region
- B. Open the security group of the US West region in the RDS security group's ingress rule
- C. Configure the IP range of the US West region instance as the ingress security rule of RDS
- D. Create an IAM role which has access to RDS and launch an instance in the US West region with it

# **Answer:** C

# **Explanation:**

The user cannot authorize an Amazon EC2 security group if it is in a different AWS Region than the RDS DB instance. The user can authorize an IP range or specify an Amazon EC2 security group in the same region that refers to an IP address in another region. Reference: http://docs.aws.amazon.com/AmazonRDS/latest/UserGuide/USER\_WorkingWithSecurityGroups.html

# **NEW QUESTION 26**

In regard to DynamoDB, what is the Global secondary index?

- A. An index with a hash and range key that can be different from those on the table.
- B. An index that has the same range key as the table, but a different hash key
- C. An index that has the same hash key and range key as the table
- D. An index that has the same hash key as the table, but a different range key

#### **Answer:** A

# **Explanation:**

Global secondary index - an index with a hash and range key that can be different from those on the table. Reference: http://docs.aws.amazon.com/amazondynamodb/latest/developerguide/DataModel.html

# **NEW QUESTION 30**

Which of the below mentioned options is not a best practice to securely manage the AWS access credentials?

A. Enable MFA for prMleged users

- B. Create indMdual IAM users
- C. Keep rotating your secure access credentials at regular intervals
- D. Create strong access key and secret access key and attach to the root account

# **Answer:** D

# **Explanation:**

It is a recommended approach to avoid using the access and secret access keys of the root account.

Thus, do not download or delete it. Instead make the IAM user as powerful as the root account and use its credentials. The user cannot generate their own access and secret access keys as they are always generated by AWS.

Reference: http://docs.aws.amazon.com/IAM/latest/UserGuide/IAMBestPractices.html

# **NEW QUESTION 34**

A user is trying to understand AWS SNS. To which of the below mentioned end points is SNS unable to send a notification?

A. AWS SES B. Email JSON C. AWS SQS D. HTTP

**Answer:** A

# **Explanation:**

Amazon Simple Notification Service (Amazon SNS) is a fast, filexible, and fully managed push messaging service. Amazon SNS can deliver notifications by SMS text message or email to the Amazon Simple Queue Service (SQS) queues or to any HTTP endpoint. The user can select one the following transports as part of the subscription requests: "HTTP", "HTTPS","Emai|", "EmaiI-JSON", "SQS", "and SMS". Reference: http://aws.amazon.com/sns/faqs/

A. An asynchronous message queue service.

B. A Simple Query Sewer, managed directly by Amazon Web Services.

C. None of these.

D. A synchronous message queue service.

**Answer:** A

#### **Explanation:**

Amazon SQS stands for Simple Queue Services, and provides a cost-effective way to decouple the components of your application through an asynchronous message queue service Reference: http://aws.amazon.com/sqs/

#### **NEW QUESTION 44**

In DynamoDB, could you use IAM to grant access to Amazon DynamoDB resources and API actions?

A. Yes

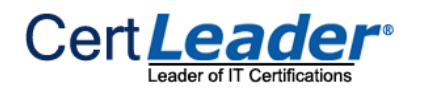

B. Depended to the type of access

- C. In DynamoDB there is no need to grant access D. No
- 

# **Answer:** A

# **Explanation:**

Amazon DynamoDB integrates with AWS Identity and Access Management (IAM). You can use AWS IAM to grant access to Amazon DynamoDB resources and API actions. To do this, you first write an AWS IAM policy, which is a document that explicitly lists the permissions you want to grant. You then attach that policy to an AWS IAM user or role.

Reference: http://docs.aws.amazon.com/amazondynamodb/latest/developerguide/UsingIAMWithDDB.htmI

# **NEW QUESTION 46**

A root account owner is trying to setup an additional level of security for all his IAM users. Which of the below mentioned options is a recommended solution for the account owner?

- A. Enable access key and secret access key for all the IAM users
- B. Enable MFA for all IAM users
- C. Enable the password for all the IAM users
- D. Enable MFA for the root account

#### **Answer:** B

#### **Explanation:**

Multi-Factor Authentication adds an extra level of security for all the users. The user can enable MFA for all IAM users which ensures that each user has to provide an extra six digit code for authentication. Reference: http://docs.aws.amazon.com/IAM/latest/UserGuide/Using\_ManagingMFA.htmI

It is a recommended rule that the root user should grant the least prMleges to the IAM user or the group. The higher the prMleges, the more problems it can create.

# **NEW QUESTION 49**

Which of the below mentioned options is a must to have an element as a part of the IAM policy?

- A. Condition
- B. ID
- C. Statement
- D. Version

#### **Answer:** C

# **Explanation:**

The statement is the main element of the IAM policy and it is a must for a policy. Elements such as condition, version and ID are not required. Reference: http://docs.aws.amazon.com/IAM/latest/UserGuide/AccessPoIicyLanguage\_EIementDescriptions.html

# **NEW QUESTION 50**

Which of the below mentioned commands allows the user to share the AMI with his peers using the AWS EC2 CLI?

A. ec2-share-image-public

- B. ec2-share-image-account
- C. ec2-share-image
- D. ec2-modify-image-attribute

# **Answer:** D

# **Explanation:**

A user can share an AMI with another user / peer using the command: ec2-modify-image-attribute <AMI-ID> -| -a <AWS Account |D> Reference: http://docs.aws.amazon.com/AWSEC2/latest/UserGuide/sharingamis-expIicit.htmI

# **NEW QUESTION 51**

A user is creating multiple IAM users. What advice should be given to him to enhance the security?

A. Grant least prMleges to the indMdual user

B. Grant all higher prMleges to the group

C. Grant less prMleges for user, but higher prMleges for the group

D. Grant more prMleges to the user, but least prMleges to the group

#### **Answer:** A

**Explanation:** 

Reference: http://docs.aws.amazon.com/IAM/latest/UserGuide/IAMBestPractices.htmI

# **NEW QUESTION 56**

A user has setup Multi AZ with the MS SQL RDS instance. Which of the below mentioned functionalities can be achieved by the user?

A. High availability B. Scalability C. MS SQL does not support Multi AZ

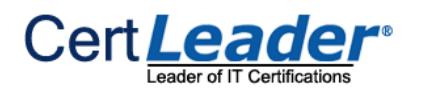

D. Disaster recovery

# **Answer:** C

#### **Explanation:**

The Multi AZ feature allows the user to achieve High Availability. MS SQL does not support Multi AZ. Reference: https://aws.amazon.com/rds/faqs/#36

# **NEW QUESTION 57**

A user has configured ELB. Which of the below mentioned protocols the user can configure for ELB health checks while setting up ELB?

A. All of the options B. TCP C. HTTPS D. SSL

#### **Answer:** A

#### **Explanation:**

An ELB performs a health check on its instances to ensure that it diverts traffic only to healthy instances. The ELB can perform a health check on HTTP, HTTPS, TCP and SSL protocols.

Reference: http://docs.aws.amazon.com/EIasticLoadBaIancing/latest/Deve|operGuide/Welcome.html

#### **NEW QUESTION 60**

A user has created an RDS instance with MySQL. The user is using the HeidiSQL client to connect with the RDS DB. The client is unable to connect to DB from his home machine. What is a possible reason for the failure?

A. The user has to open port 80 in the RDS security group to connect with RDS DNS

- B. The security group is not configured to allow a request from the user's IP on port 3306
- C. You can never connect to RDS from your desktop
- D. The user has to open port 22 in the RDS security group to connect with RDS DNS

#### **Answer:** B

#### **Explanation:**

If the user needs to connect to RDS then he has to open port 3306 in the RDS security group for his IP address. Reference: http://docs.aws.amazon.com/AmazonRDS/latest/UserGuide/Welcome.html

#### **NEW QUESTION 62**

can be used to bootstrap both the Chef Server and Chef Client software on your EC2 instances.

A. AWS CIoudFormation

- B. AWS Elastic Beanstalk
- C. AWS OpsWorks
- D. Amazon Glacier

#### **Answer:** A

# **Explanation:**

AWS CIoudFormation can be used to bootstrap both the Chef Server and Chef Client software on your EC2 instances. Reference: http://aws.amazon.com/c|oudformation/faqs/

#### **NEW QUESTION 66**

In relation to Amazon Simple Workflow Service (Amazon SWF),what is an "ActMty Worker"?

A. An indMdual task undertaken by a workflow

- B. The automation of a business process
- C. A piece of software that implements tasks
- D. All answers listed are correct

#### **Answer:** C

#### **Explanation:**

In relation to Amazon Simple Workflow Service (Amazon SWF), an actMty worker is a program that receives actMty tasks, performs them, and provides results back. Which translates to a piece of software that implements tasks.

Reference: http://docs.aws.amazon.com/amazonswf/latest/developerguide/swf-dg-develop-actMty.html

# **NEW QUESTION 71**

When AutoScaIing is launching a new instance based on condition, which of the below mentioned policies will it follow?

A. Based on the criteria defined with cross zone Load balancing B. Launch an instance which has the highest load distribution C. Launch an instance in the AZ with the fewest instances D. Launch an instance in the AZ which has the highest instances

**Answer:** C

**Explanation:** 

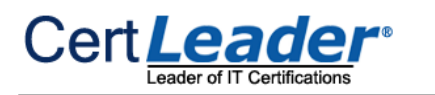

AutoScaIing attempts to distribute instances evenly between the Availability Zones that are enabled for the user's AutoScaIing group. Auto Scaling does this by attempting to launch new instances in the Availability Zone with the fewest instances. Reference:http://docs.aws.amazon.com/AutoScaIing/latest/Deve|operGuide/AS\_Concepts.htmI

#### **NEW QUESTION 76**

Which Amazon service is not used by Elastic Beanstalk?

A. Amazon S3

- B. Amazon ELB
- C. Auto scaling
- D. Amazon EMR

**Answer:** D

#### **Explanation:**

Elastic Beanstalk leverages AWS services such as Amazon Elastic Cloud Compute (Amazon EC2), Amazon Simple Storage Service (Amazon S3), Amazon Simple Notification Service (Amazon SNS), Elastic Load Balancing and Auto Scaling to deliver the same highly reliable, scalable, and cost-effective infrastructure that hundreds of thousands of businesses depend on today.

Reference: http://docs.aws.amazon.com/elasticbeanstalk/latest/dg/\NeIcome.html

#### **NEW QUESTION 80**

When you register an actMty in Amazon SWF, you provide the following information, except:

A. a name

- B. timeout values
- C. a domain
- D. version

# **Answer:** C

#### **Explanation:**

When designing an Amazon SWF workflow, you precisely define each of the required actMties. You then register each actMty with Amazon SWF as an actMty type. When you register the actMty, you provide information such as a name and version, and some timeout values based on how long you expect the actMty to take.

Reference: http://docs.aws.amazon.com/amazonswf/latest/developerguide/swf-dg-intro-to-swf.html

# **NEW QUESTION 83**

Your manager has requested you to tag EC2 instances to orgAMze and manage a load balancer. Which of the following statements about tag restrictions is incorrect?

S3 buckets can be in one of the three states: unversioned (the default), versioning-enabled or versioning-suspended. The bucket owner can configure the versioning state of a bucket. The versioning state applies to all (never some) of the objects in that bucket. The first time owner enables a bucket for versioning, objects in it are thereafter always versioned and given a unique version ID.

A. The maximum key length is 127 Unicode characters.

- B. The maximum value length is 255 Unicode characters.
- C. Tag keys and values are case sensitive.
- D. The maximum number of tags per load balancer is 20.

#### **Answer:** D

#### **Explanation:**

Tags help you to categorize your load balancers in different ways, for example, by purpose, owner, or environment. The following basic restrictions apply to tags: The maximum number of tags per resource is

10. The maximum key length is 127 Unicode characters. The maximum value length that can be used is 255 Unicode characters. The tag keys and values are case sensitive. Allowed characters are letters, spaces, and numbers representable in UTF-8, plus the following special characters:  $+ - = -$ : / @. Do not use leading or trailing spaces. Do not use the aws: prefix in your tag names or values because it is reserved for AWS use. You can't edit or delete tag names or values with this prefix. Tags with this prefix do not count against your tags per resource limit. Reference:

http://docs.aws.amazon.com/EIasticLoadBaIancing/latest/DeveIoperGuide/add-remove-tags.htmI#tag-res trictions

# **NEW QUESTION 87**

A user is trying to find the state of an S3 bucket with respect to versioning. Which of the below mentioned states AWS will not return when queried?

A. versioning-enabled B. versioning-suspended C. unversioned D. versioned

**Answer:** D

#### **Explanation:**

Reference: http://docs.aws.amazon.com/AmazonS3/Iatest/dev/Versioning.htmI

# **NEW QUESTION 92**

The user has created multiple AutoScaIing groups. The user is trying to create a new AS group but it fails. How can the user know that he has reached the AS group limit specified by AutoScaIing in that region?

A. Run the command: as-describe-account-limits

- B. Run the command: as-describe-group-limits
- C. Run the command: as-max-account-limits
- D. Run the command: as-list-account-limits

# **Answer:** A

# **Explanation:**

A user can see the number of AutoScaIing resources currently allowed for the AWS account either by using the as-describe-account-Iimits command or by calling the DescribeAccountLimits action. Reference:http://docs.aws.amazon.com/AutoScaIing/latest/DeveIoperGuide/ts-as-capacity.html

# **NEW QUESTION 93**

A user is trying to configure access with S3. Which of the following options is not possible to provide access to the S3 bucket / object?

A. Define the policy for the IAM user

- B. Define the ACL for the object
- C. Define the policy for the object
- D. Define the policy for the bucket

# **Answer:** C

# **Explanation:**

With regard to RDS, the user can manage the configuration of a DB engine by using a DB parameter group. A DB parameter group contains engine configuration values that can be applied to one or more DB instances of the same instance type. Reference: http://docs.aws.amazon.com/AmazonRDS/latest/UserGuide/Welcome.html

Amazon S3 offers access policy options broadly categorized as resource-based policies and user policies. Access policies, such as ACL and resource policy can be attached to the bucket. With the object the user can only have ACL and not an object policy. The user can also attach access policies to the IAM users in the account. These are called user policies. Reference: http://docs.aws.amazon.com/AmazonS3/latest/dev/s3-access-control.html

# **NEW QUESTION 94**

A user is launching an AWS RDS with MySQL. Which of the below mentioned options allows the user to configure the INNODB engine parameters?

- A. Options group
- B. Engine parameters
- C. Parameter groups
- D. DB parameters

# **Answer:** C

# **Explanation:**

# **NEW QUESTION 96**

A user has created a snapshot of an EBS volume. Which of the below mentioned usage cases is not possible with respect to a snapshot?

- A. Nlirroring the volume from one AZ to another AZ
- B. Launch an instance
- C. Decrease the volume size
- D. Increase the size of the volume

# **Answer:** C

# **Explanation:**

The EBS snapshots are a point in time backup ofthe volume. It is helpful to move the volume from one AZ to another or launch a new instance. The user can increase the size of the volume but cannot decrease it less than the original snapshot size. Reference: http://docs.aws.amazon.com/AWSEC2/latest/UserGuide/EBSSnapshots.htmI

# **NEW QUESTION 100**

A user is uploading archives to Glacier. The user is trying to understand key Glacier resources. Which of the below mentioned options is not a Glacier resource?

A. Notification configuration

B. Archive ID C. Job D. Archive

**Answer:** B

**Explanation:** 

AWS Glacier has four resources. Vault and Archives are core data model concepts. Job is required to initiate download of archive. The notification configuration is required to send user notification when archive is available for download.

Reference: http://docs.aws.amazon.com/amazongIacier/latest/dev/amazon-glacier-data-model.html

# **NEW QUESTION 101**

An orgAMzation has created 10 IAM users. The orgAMzation wants those users to work independently and access AWS. Which of the below mentioned options is not a possible solution?

A. Create the access key and secret access key for each user and provide access to AWS using the console B. Create the X.509 certificate for each user and provide them access to AWS CLI

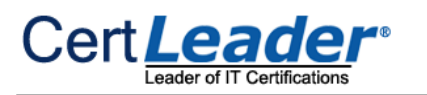

- C. Enable MFA for each IAM user and assign them the virtual MFA device to access the console
- D. Provide each user with the IAM login and password for the AWS console

# **Answer:** A

# **Explanation:**

If an orgAMzation has created the IAM users, the users can access AWS services either with an IAM specific login/password or console. The orgAMzation can generate the IAM X.509 certificates to access AWS with CLI. The orgAMzation can also enable MFA for each IAM user, which allows an added security for each IAM user. If the orgAMzation has created the access key and secret key than the user cannot access the console using those keys. Access key and secret access key are useful for CLI or

Webservices.

Reference: http://docs.aws.amazon.com/IAM/latest/UserGuide/IAM\_Introduction.htm|

# **NEW QUESTION 106**

A user has configured an automated backup between 5 AM — 5:30 AM for the MySQL RDS DB. Will the performance of RDS get frozen momentarily during a backup?

A. No

- B. Yes, only if the instance size is smaller than large size
- C. Yes, provided it is a single zone implementation
- D. Yes, always

# **Answer:** C

# **Explanation:**

Amazon RDS provides two different methods for backing up and restoring the Amazon DB instances. A brief I/O freeze, typically lasting a few seconds, occurs during both automated backups and DB snapshot operations on Single-AZ DB instances.

Reference: http://docs.aws.amazon.com/AmazonRDS/latest/UserGuide/Overview.BackingUpAndRestoringAmazonR DSInstances.htmI

# **NEW QUESTION 108**

To scale up the AWS resources using manual AutoScaIing, which of the below mentioned parameters should the user change?

- A. Maximum capacity
- B. Desired capacity
- C. Preferred capacity
- D. Current capacity

# **Answer:** B

# **Explanation:**

The Manual Scaling as part of Auto Scaling allows the user to change the capacity of Auto Scaling group. The user can add / remove EC2 instances on the fly. To execute manual scaling, the user should modify the desired capacity. AutoScaIing will adjust instances as per the requirements. If the user is trying to CLI, he can use command as-set-desired-capacity <Auto Scaling Group Name> --desired-capacity <New Capacity> Reference: http://docs.aws.amazon.com/AutoScaIing/latest/DeveIoperGuide/as-manual-scaling.htmI

# **NEW QUESTION 113**

A user has configured a website and launched it using the Apache web server on port 80. The user is using ELB with the EC2 instances for Load Balancing. What should the user do to ensure that the EC2 instances accept requests only from ELB?

- A. Open the port for an ELB static IP in the EC2 security group
- B. Configure the security group of EC2, which allows access to the ELB source security group
- C. Configure the EC2 instance so that it only listens on the ELB port
- D. Configure the security group of EC2, which allows access only to the ELB listener

# **Answer:** B

# **Explanation:**

When a user is configuring ELB and registering the EC2 instances with it, ELB will create a source security group. If the user wants to allow traffic only from ELB, he should remove all the rules set for the other requests and open the port only for the ELB source security group.

Reference:

http://docs.aws.amazon.com/EIasticLoadBaIancing/latest/DeveIoperGuide/using-elb-security-groups.htmI

# **NEW QUESTION 118**

A meteorological system monitors 600 temperature gauges, obtaining temperature samples every minute and saving each sample to a DynamoDB table. Each sample involves writing 1K of data and the writes are evenly distributed over time.

How much write throughput is required for the target table?

A. 1 write capacity unit B. 10 write capacity units C. 60 write capacity units D. 600 write capacity units E. 3600 write capacity units

**Answer:** B

# **NEW QUESTION 123**

Company C is currently hosting their corporate site in an Amazon S3 bucket with Static Website Hosting enabled. Currently, when visitors go to

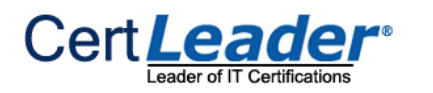

http://www.companyc.com the index.htmI page is returned. Company C now would like a new page weIcome.htmI to be returned when a visitor enters http://www.companyc.com in the browser.

Which of the following steps will allow Company C to meet this requirement? Choose 2 answers

- A. Upload an html page named we|come.htm| to their S3 bucket
- B. Create a welcome subfolder in their S3 bucket
- C. Set the Index Document property to weIcome.htmI
- D. Move the index.htmI page to a welcome subfolder
- E. Set the Error Document property to weIcome.htmI

**Answer:** AC

# **NEW QUESTION 127**

Which of the following are valid arguments for an SNS Publish request? Choose 3 answers

A. TopicAm

- B. Subject
- C. Destination
- D. Format
- E. Message F.Language

**Answer:** ABE

# **NEW QUESTION 131**

EC2 instances are launched from Amazon Machine images (AMIS). A given public AMI can:

A. be used to launch EC2 Instances in any AWS region.

B. only be used to launch EC2 instances in the same country as the AMI is stored.

C. only be used to launch EC2 instances in the same AWS region as the AMI is stored.

D. only be used to launch EC2 instances in the same AWS availability zone as the AMI is stored

**Answer:** C

# **NEW QUESTION 136**

Which of the following platforms are supported by Elastic Beanstalk? Choose 2 answers

A. Apache Tomcat

- B. .NET
- C. IBM Websphere
- D. Oracle JBoss
- E. Jetty

**Answer:** AB

# **NEW QUESTION 140**

You are inserting 1000 new items every second in a DynamoDB table. Once an hour these items are analyzed and then are no longer needed. You need to minimize provisioned throughput, storage, and API calls.

Given these requirements, what is the most efficient way to manage these Items after the analysis?

A. Retain the items in a single table

- B. Delete items indMdually over a 24 hour period
- C. Delete the table and create a new table per hour
- D. Create a new table per hour

**Answer:** C

**NEW QUESTION 141** What AWS products and features can be deployed by Elastic Beanstalk? Choose 3 answers

A. Auto scaling groups B. Route 53 hosted zones C. Elastic Load Balancers D. RDS Instances E. Elastic IP addresses F. SQS Queues

**Answer:** ACD

# **NEW QUESTION 146**

When using a large Scan operation in DynamoDB, what technique can be used to minimize the impact of a scan on a tabIe's provisioned throughput?

A. Set a smaller page size for the scan

B. Use parallel scans

C. Define a range index on the table

D. Prewarm the table by updating all items

#### **Answer:** C

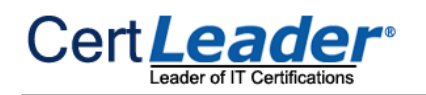

# **NEW QUESTION 148**

Which of the following services are included at no additional cost with the use of the AWS platform? Choose 2 answers

- A. Simple Storage Service
- B. Elastic Compute Cloud
- C. Auto Scaling
- D. Elastic Load Balancing
- E. CIoudFormation
- F. Simple Workflow Service

**Answer:** CE

# **NEW QUESTION 150**

You are writing to a DynamoDB table and receive the following exception:" ProvisionedThroughputExceededException". though according to your Cloudwatch metrics for the table, you are not exceeding your provisioned throughput. What could be an explanation for this?

A. You haven't provisioned enough DynamoDB storage instances

- B. You're exceeding your capacity on a particular Range Key
- C. You're exceeding your capacity on a particular Hash Key
- D. You're exceeding your capacity on a particular Sort Key
- E. You haven't configured DynamoDB Auto Scaling triggers

# **Answer:** C

# **NEW QUESTION 151**

You run an ad-supported photo sharing website using S3 to serve photos to visitors of your site. At some point you find out that other sites have been linking to the photos on your site, causing loss to your business.

What is an effective method to mitigate this?

- A. Store photos on an EBS volume ofthe web server
- B. Remove public read access and use signed URLs with expiry dates.
- C. Use C|oudFront distributions for static content.
- D. Block the IPs of the offending websites in Security Group

# **Answer:** B

# **NEW QUESTION 155**

Which of the following statements about SQS is true?

- A. Messages will be delivered exactly once and messages will be delivered in First in, First out order
- B. Messages will be delivered exactly once and message delivery order is indeterminate
- C. Messages will be delivered one or more times and messages will be delivered in First in, First out order
- D. Messages will be delivered one or more times and message delivery order is indeterminate

**Answer:** D

# **NEW QUESTION 160**

......

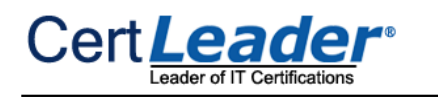

# **Thank You for Trying Our Product**

\* 100% Pass or Money Back

All our products come with a 90-day Money Back Guarantee.

\* One year free update

You can enjoy free update one year. 24x7 online support.

\* Trusted by Millions

We currently serve more than 30,000,000 customers.

\* Shop Securely

All transactions are protected by VeriSign!

# **100% Pass Your AWS-Certified-Developer-Associate Exam with Our Prep Materials Via below:**

<https://www.certleader.com/AWS-Certified-Developer-Associate-dumps.html>